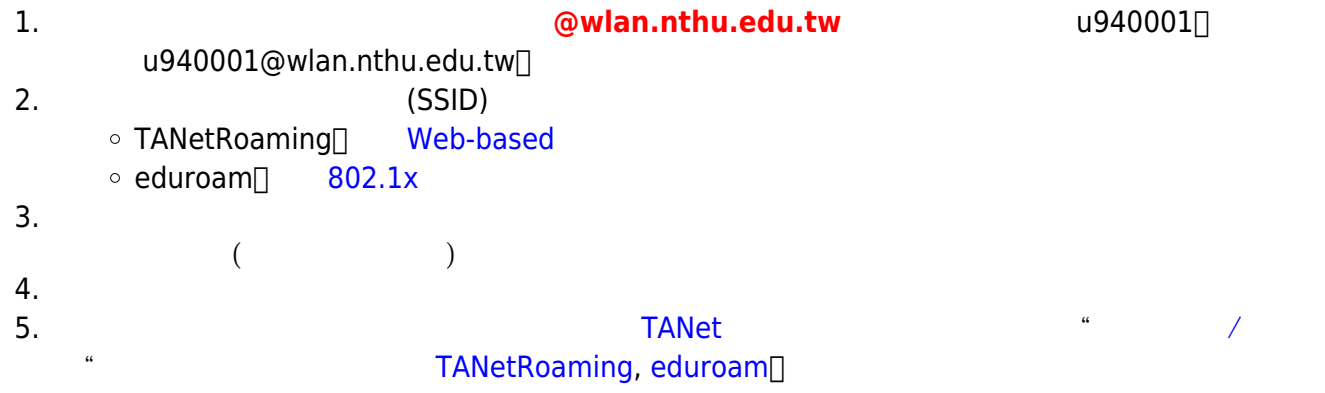

From: <https://net.nthu.edu.tw/netsys/>-

Permanent link: **[https://net.nthu.edu.tw/netsys/faq:wlan\\_roaming](https://net.nthu.edu.tw/netsys/faq:wlan_roaming)**

Last update: **2022/11/24 15:18**

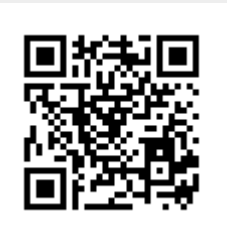